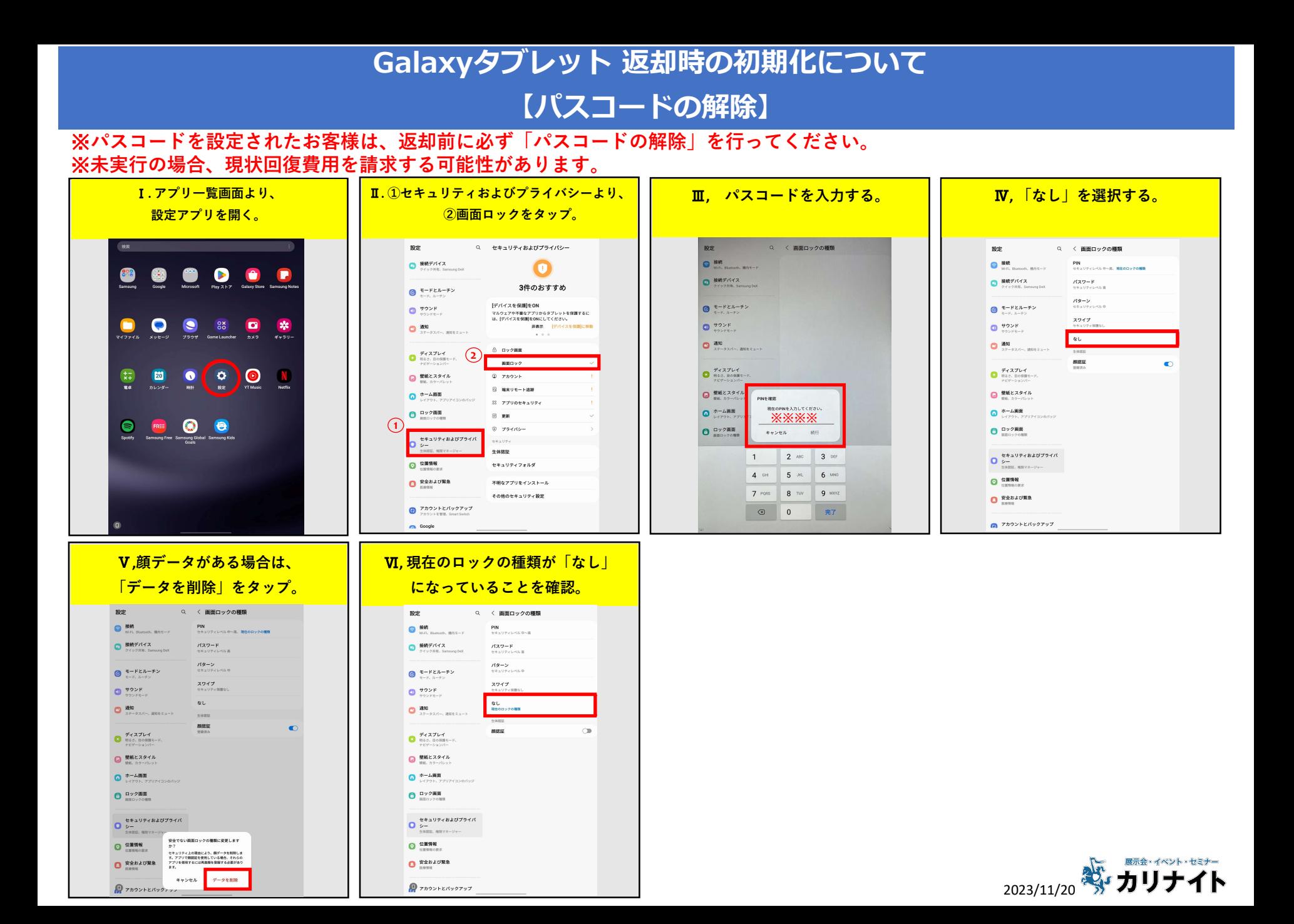

## Galaxyタブレット 返却時の初期化について

## 【端末の初期化】

## ※返却時には端末のリセットを行ってご返却ください。(バックアップはリセット前にお客様ご自身でお願いいたします。) ※未実行の場合、現状回復費用を請求する可能性があります。

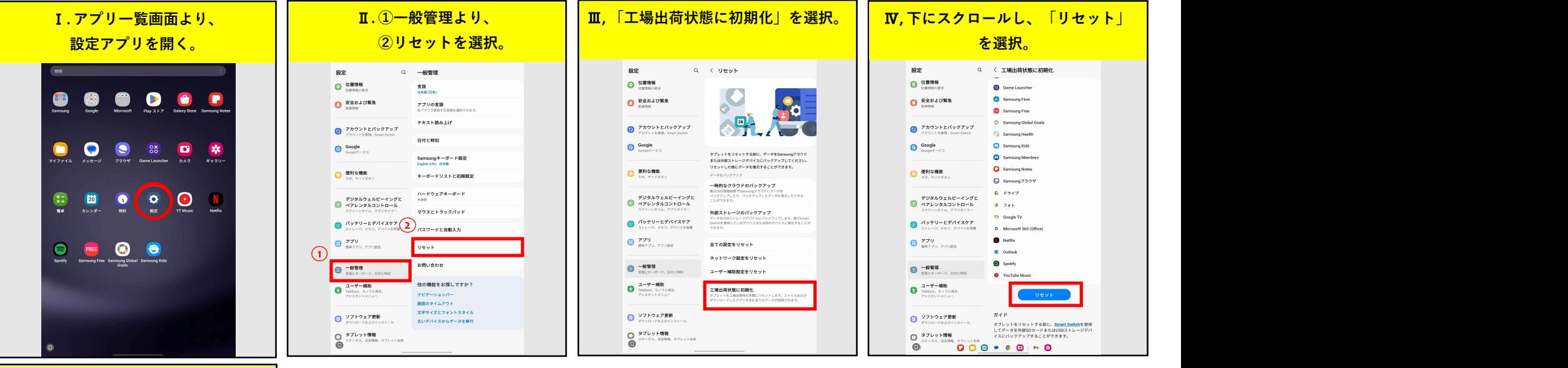

## Ⅴ, 「全て削除」を選択。

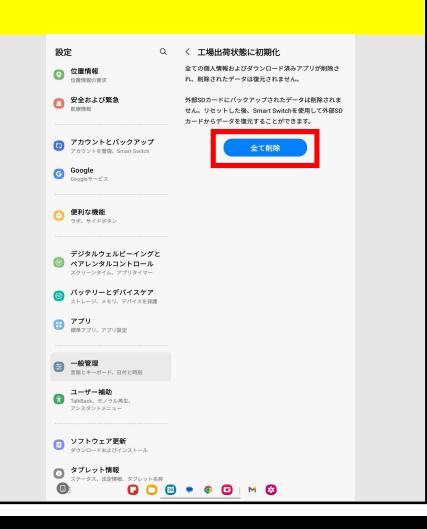

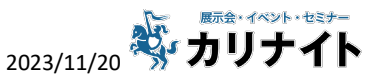